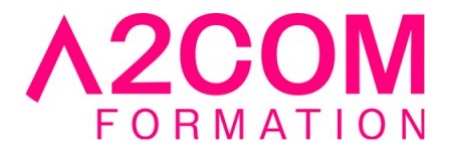

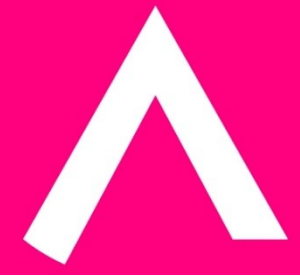

# SharePoint : Utilisateur

1 jour(s) - 7,00 heure(s)

# Programme de formation

### **Public visé**

Ce cours s'adresse à des professionnels de l'informatique ou ayant de très bonnes connaissances et administrateurs système.

#### **Pré-requis**

Posséder une bonne connaissance de Windows.

### **Objectifs pédagogiques**

Organiser ses fichiers et les partager Créer un espace de travail Sharepoint et un site SharePoint Online

### **Description / Contenu**

#### **1- Introduction à SharePoint Online**

• Fonctionnalités de SharePoint Online

#### **2- Les listes et les Bibliothèque SharePoint**

- Créer des listes et des bibliothèques de documents
- Ajouter des éléments aux listes
- Télécharger des fichiers dans les bibliothèques de documents
- Suppression/Restauration d'éléments via la corbeille
- Créer et ajouter des colonnes à ses listes
- Créer et utiliser des affichages (Vues)
- Enregistrer des modèles de liste/bibliothèque
- Utiliser le mode feuille de données
- Filtrer et trier ses données

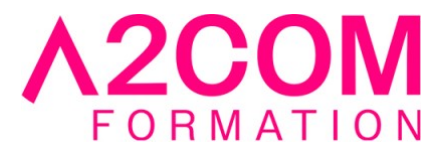

- Configurer les alertes
- Extraire et archiver les documents

### **3- Travailler avec des Sites**

- Naviguer dans un site
- Créer des sites et des sous sites
- Personnaliser la navigation dans les sites (barre de liens supérieure et barre de lancement rapide)
- Gérer les permissions et les utilisateurs
- Créer des modèles de sites
- Modifier les paramètres d'un site

## **4- Gestion de Contenu de page**

- les pages Wikis
- Les composants webPart

### **5- Autres fonctionnalités**

- la gestion du réseau social d'entreprise
- Mes sites Office Web App
- Apps for SharePoint

### **6- Intégration avec Office**

- Exporter les éléments vers Excel
- Intégration avec Word
- Intégration avec Outlook
- Intégration avec les autres produits de la suite office

### **Modalités pédagogiques**

Formation animée en présentiel ou classe virtuelle

Action par groupe de 1 à 8 personnes maximum

Horaires : 09h00-12h30 / 13h30-17h00

### **Moyens et supports pédagogiques**

Alternance entre théorie et pratique.

### **Modalités d'évaluation et de suivi**

Qu'il s'agisse de classe virtuelle ou présentielle, des évaluations jalonneront la formation : tests réguliers des connaissances, cas pratiques, ou validation par une certification à l'issue de l'action par les stagiaires, au regard des objectifs visés

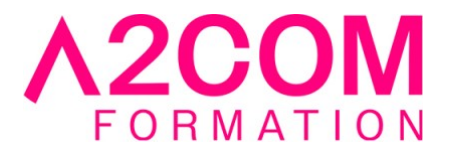

# **Accessibilité**

Nos formations sont accessibles aux personnes en situation de handicap.

Afin de nous permettre d'organiser le déroulement de la formation dans les meilleures conditions possibles, contactez-nous.

Un entretien avec notre référent handicap pourra être programmé afin d'identifier les besoins et aménagement nécessaires.

#### **Délai d'accès**

• Pour les formations intra : Les modalités et délais d'accès sont à valider lors d'un entretien téléphonique préalable et selon disponibilités respectives.

• Pour les formations inter : Selon notre calendrier d'inter-entreprises